# *Solution Manual Introduction Categorical Data Analysis*

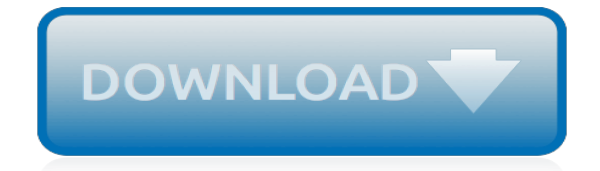

*Thank you very much for reading solution manual introduction categorical data analysis. As you may know, people have search numerous times for their favorite readings like this solution manual introduction categorical data analysis, but end up in infectious downloads.*

*Rather than reading a good book with a cup of coffee in the afternoon, instead they juggled with some infectious virus inside their laptop.*

*solution manual introduction categorical data analysis is available in our digital library an online access to it is set as public so you can get it instantly.*

*Our book servers spans in multiple countries, allowing you to get the most less latency time to download any of our books like this one.*

*Merely said, the solution manual introduction categorical data analysis is universally compatible with any devices to read.*

# **Solution Manual Introduction Categorical Data**

This tutorial is an introduction to Stata emphasizing data management and graphics. A PDF version is available here .The web pages and PDF file were all generated from a Stata/Markdown script using the markstat command described here.For a complementary discussion of statistical models see the Stata section of my GLM course. 1 Introduction

# **1 Introduction - data.princeton.edu**

This is an introduction to R ("GNU S"), a language and environment for statistical computing and graphics. R is similar to the award-winning 1 S system, which was developed at Bell Laboratories by John Chambers et al. It provides a wide variety of statistical and graphical techniques (linear and ...

# **An Introduction to R**

Proceedings of the SAS Global Forum 2009. Paper 052-2009: Langston, Rick . Creating SAS® Data Sets from HTML Table Definitions

# **SAS Global Forum 2009 Proceedings - SAS Support**

R is a programming language is widely used by data scientists and major corporations like Google, Airbnb, Facebook etc. for data analysis. This is a complete course on R for beginners and covers basics to advance topics like machine learning algorithm, linear regression, time series, statistical ...

# **R Tutorial for Beginners: Learning R Programming - Guru99**

This is an original DRAFT (12/2005) of a book chapter edited and published in… Manual of Geographic Information Systems, edited by Marguerite Madden, 2009 American Society for Photogrammetry, Bethesda, Maryland, USA Section 5, Chapter 29, pages 527-585; ISBN 1-57083-086-X

#### **Cartographic Modeling and Analysis - innovativegis.com**

Edureka's Python Certification Training not only focuses on fundamentals of Python, Statistics and Machine Learning but also helps one gain expertise in applied Data Science at scale using Python.

#### **Python Certification Course | Python Training | Edureka**

Stardog is the world's leading Knowledge Graph platform for the Enterprise Stardog makes it fast and easy to turn enterprise data into knowledge.

#### **Stardog 6: The Manual**

4 Overview of Data Science Methods INTRODUCTION. Data applicable to personnel and readiness decisions are increasing rapidly as is the potential to make meaningful decisions enhanced by previously inaccessible information.

# **4 Overview of Data Science Methods | Strengthening Data ...**

Provides detailed reference material for using SAS/STAT software to perform statistical analyses, including analysis of variance, regression, categorical data analysis, multivariate analysis, survival analysis, psychometric analysis, cluster analysis, nonparametric analysis, mixed-models analysis, and survey data analysis, with numerous examples in addition to syntax and usage information.

# **SAS/STAT(R) 9.22 User's Guide**

When intervals between categories are known and equal, scales of measurement are numerical or quantitative, and this paper is about them. Interval scale assigns variables with no natural zero value, e.g. temperature in °C and pH of solution, where zero value is agreed (for example, 0 °C is temperature agreed as freezing point of water, not referring that there is no temperature when 0 °C is ...

#### **Summarizing and presenting numerical data - Biochemia Medica**

2.1.2 The universe of data types. There are two main data types, numerical and categorical.Other

names for categorical are string and nominal.. A subset of categorical is the ordinal or, as it is named in R, an ordered factor. At least in R, this type is only relevant when plotting categories in a certain order.

### **2 Data Preparation - Data Science Live Book**

they are used for data description, dimension reduction, and scale construction. The ex-tended user manual at psych manual.pdf includes examples of graphic output and more

# **An overview of the psych package - Personality Project**

Introduction. A common task for python and pandas is to automate the process of aggregating data from multiple files and spreadsheets. This article will walk through the basic flow required to parse multiple Excel files, combine the data, clean it up and analyze it.

# **Combining Data From Multiple Excel Files - Practical ...**

Description. Current stable version: 6.0 (released 2017). Previous stable version: 5.0 (released 2015). Original version: 1.0 (released 2009). Main features:

# **ScriptWarp Systems - WarpPLS**

Charu Aggarwal . Biography Charu Aggarwal is a Distinguished Research Staff Member (DRSM) at the IBM T. J. Watson Research Center in Yorktown Heights, New York.

# **Charu Aggarwal**

21.1 Introduction. In functions, we talked about how important it is to reduce duplication in your code by creating functions instead of copying-and-pasting.Reducing code duplication has three main benefits: It's easier to see the intent of your code, because your eyes are drawn to what's different, not what stays the same.

### **21 Iteration | R for Data Science**

Tutorials on the scientific Python ecosystem: a quick introduction to central tools and techniques. The different chapters each correspond to a 1 to 2 hours course with increasing level of expertise, from beginner to expert.

#### **Scipy Lecture Notes — Scipy lecture notes**

Undergraduate Programs. A Donald Bren School of ICS undergraduate education is a blend of scholarship, science, technology, and practical application that forms an excellent foundation for professional life.

#### **Donald Bren School of Information and Computer Sciences ...**

The manual for the psych package is available at CRAN as well as here. To install the psych package using a Mac, go to the Package Installer Menu option, choose binary, and then psych and it should get the package.

# **The Personality Project's Guide to R**

Recent Posts. No, a stolen iPhone isn't a brick: How thieves access your data; SUPER BASIC INTRODUCTION TO DATA ANALYSIS; Reading JSON data saved in a column and other SAS string function tricks

#### **Cluster Analysis: Finding Groups in Data : AnnMaria's Blog**

[Berlin Diary The Journal Of A Foreign Correspondent 1934 41 William L Shirer,](http://cebutobohol.com/berlin_diary_the_journal_of_a_foreign_correspondent_1934_41_william_l_shirer.pdf) [polaroid a520 user guide](http://cebutobohol.com/polaroid_a520_user_guide.pdf), [Answer](http://cebutobohol.com/answer_key_rational_radical_functions_chapter.pdf) [Key Rational Radical Functions Chapter,](http://cebutobohol.com/answer_key_rational_radical_functions_chapter.pdf) [Uh Oh Some Observations From Both Sides Of The Refrigerator Door](http://cebutobohol.com/uh_oh_some_observations_from_both_sides_of_the_refrigerator_door_robert_fulghum.pdf) [Robert Fulghum](http://cebutobohol.com/uh_oh_some_observations_from_both_sides_of_the_refrigerator_door_robert_fulghum.pdf), [2004 Mustang Gt 40th Anniversary Manual,](http://cebutobohol.com/2004_mustang_gt_40th_anniversary_manual.pdf) [Essential Introduction To Computers True False](http://cebutobohol.com/essential_introduction_to_computers_true_false_answers.pdf) [Answers,](http://cebutobohol.com/essential_introduction_to_computers_true_false_answers.pdf) [Haynes Citroen Diesel Engine Manual](http://cebutobohol.com/haynes_citroen_diesel_engine_manual.pdf), [Cost Accounting Horngren Chapter 2 Solutions,](http://cebutobohol.com/cost_accounting_horngren_chapter_2_solutions.pdf) [Statics Pytel](http://cebutobohol.com/statics_pytel_kiusalaas_solution_manual.pdf) [Kiusalaas Solution Manual](http://cebutobohol.com/statics_pytel_kiusalaas_solution_manual.pdf), [Manual Navigon Android Full](http://cebutobohol.com/manual_navigon_android_full.pdf), [Business Analysis And Valuation Palepu](http://cebutobohol.com/business_analysis_and_valuation_palepu.pdf), [2004 Range](http://cebutobohol.com/2004_range_rover_owners_manual.pdf) [Rover Owners Manual,](http://cebutobohol.com/2004_range_rover_owners_manual.pdf) [Auto Manual For 2001 Grand Prix,](http://cebutobohol.com/auto_manual_for_2001_grand_prix.pdf) [Mechanical Engineering Information Books,](http://cebutobohol.com/mechanical_engineering_information_books.pdf) [Managerial Accounting Weygant 6e Solutions Chp 8,](http://cebutobohol.com/managerial_accounting_weygant_6e_solutions_chp_8.pdf) [Analysis Synthesis And Design Of Chemical Processes 3rd](http://cebutobohol.com/analysis_synthesis_and_design_of_chemical_processes_3rd_edition_free_pdf.pdf) [Edition Free Pdf](http://cebutobohol.com/analysis_synthesis_and_design_of_chemical_processes_3rd_edition_free_pdf.pdf), [taking sides 13 edition,](http://cebutobohol.com/taking_sides_13_edition.pdf) [Harley Davidson 1450 Cc Engine](http://cebutobohol.com/harley_davidson_1450_cc_engine.pdf), [Eating Well For Optimum Health](http://cebutobohol.com/eating_well_for_optimum_health_andrew_weil.pdf) [Andrew Weil](http://cebutobohol.com/eating_well_for_optimum_health_andrew_weil.pdf), [Foundations Of Physics Cpo Science Answer Key](http://cebutobohol.com/foundations_of_physics_cpo_science_answer_key.pdf), [Legacy Measurement Solutions,](http://cebutobohol.com/legacy_measurement_solutions.pdf) [Acer Aspire](http://cebutobohol.com/acer_aspire_4315_instruction_manual.pdf) [4315 Instruction Manual](http://cebutobohol.com/acer_aspire_4315_instruction_manual.pdf), [Nrp Lesson 3 Test Answers](http://cebutobohol.com/nrp_lesson_3_test_answers.pdf), [Suzuki 125 Engine Manual,](http://cebutobohol.com/suzuki_125_engine_manual.pdf) [Fuji 3d Camera Manual](http://cebutobohol.com/fuji_3d_camera_manual.pdf), [nad](http://cebutobohol.com/nad_master_guide_manual.pdf) [master guide manual,](http://cebutobohol.com/nad_master_guide_manual.pdf) [Renault Megane Owners Workshop Manual](http://cebutobohol.com/renault_megane_owners_workshop_manual.pdf), [Workbook Answer Key Unit 7 Summit 1b](http://cebutobohol.com/workbook_answer_key_unit_7_summit_1b.pdf), [Medical Insurance Coding Workbook Answer Key,](http://cebutobohol.com/medical_insurance_coding_workbook_answer_key.pdf) [sprint blackberry 8830 user guide](http://cebutobohol.com/sprint_blackberry_8830_user_guide.pdf), [Top Notch 2 Answer Key](http://cebutobohol.com/top_notch_2_answer_key.pdf)